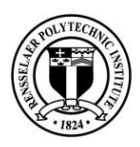

# **Primary Campus Accounts**

### **Advanced Professional Studies (APS)**

#### **Campus Access Card**

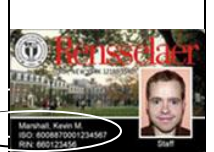

You will use the Campus Access Card for campus building access.

NOTE: The lower left hand corner of this card indicates your RIN (Rensselaer Identification Number).

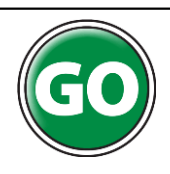

To obtain your Campus Access Card, please contact Brian Clement (860-548-2468 or [clemeb@rpi.edu\)](mailto:clemeb@rpi.edu). You will need to present (2) official forms of identification. There are no exceptions. You cannot be issued a campus card without acceptable forms of identification. Acceptable forms of identification **must** contain your legal name, date of birth, and a photo, and may include the following non-expired IDs: \*Driver's license \*Employer Photo ID card \*U.S. Passport\* Birth Certificate \*Federal, State, County, or \*Military ID.

#### **RIN (Rensselaer Identification Number)**

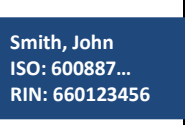

You will use your RIN to access the SIS (Student Information System). The RIN is a nine digit number beginning with 66.

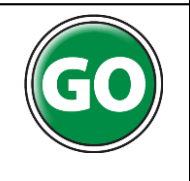

Your RIN is listed on the Graduate Enrollment Checklist (enclosed with your admissions letter) and will also be visible on your Campus Access Card in the bottom left corner.

#### **Hartford Campus Network Account**

If you have any questions please contact Technical Information Services (TIS): (860) 548-5311 To request a Hartford Network Account, go to the Hartford Student Homepage: [www.ewp.rpi.edu/student\\_services](http://www.ewp.rpi.edu/student_services) and click on "Request Account Information" APS students will have (2) independent accounts: one for Hartford campus resources and one for general resources. The Hartford Campus account is referred to as the Hartford Network Account. Login information for both accounts will be the same. Example: smithj58

## **SIS (Student Information System) Account**

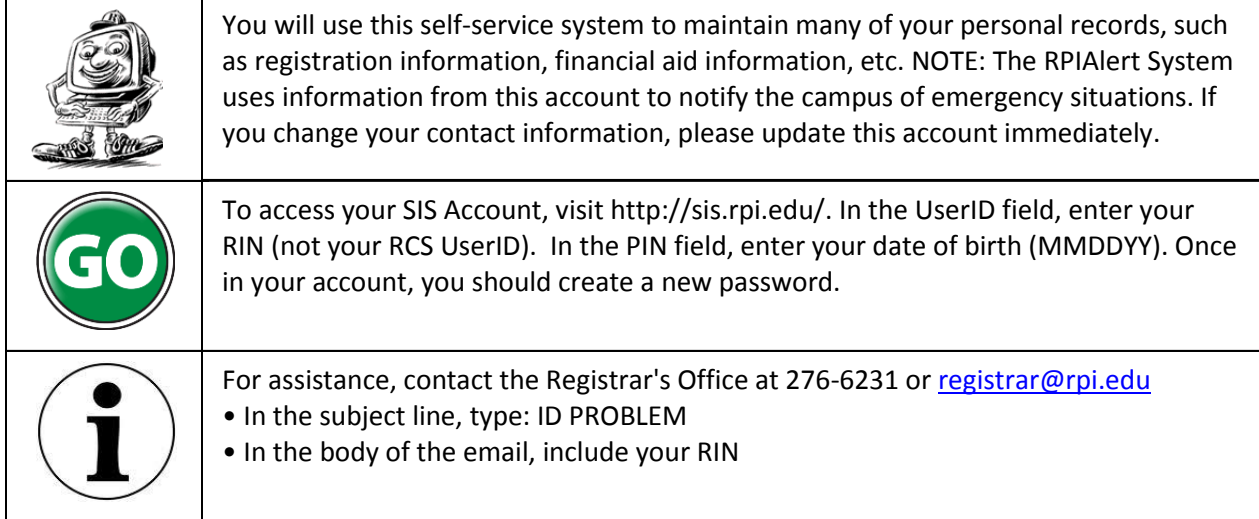

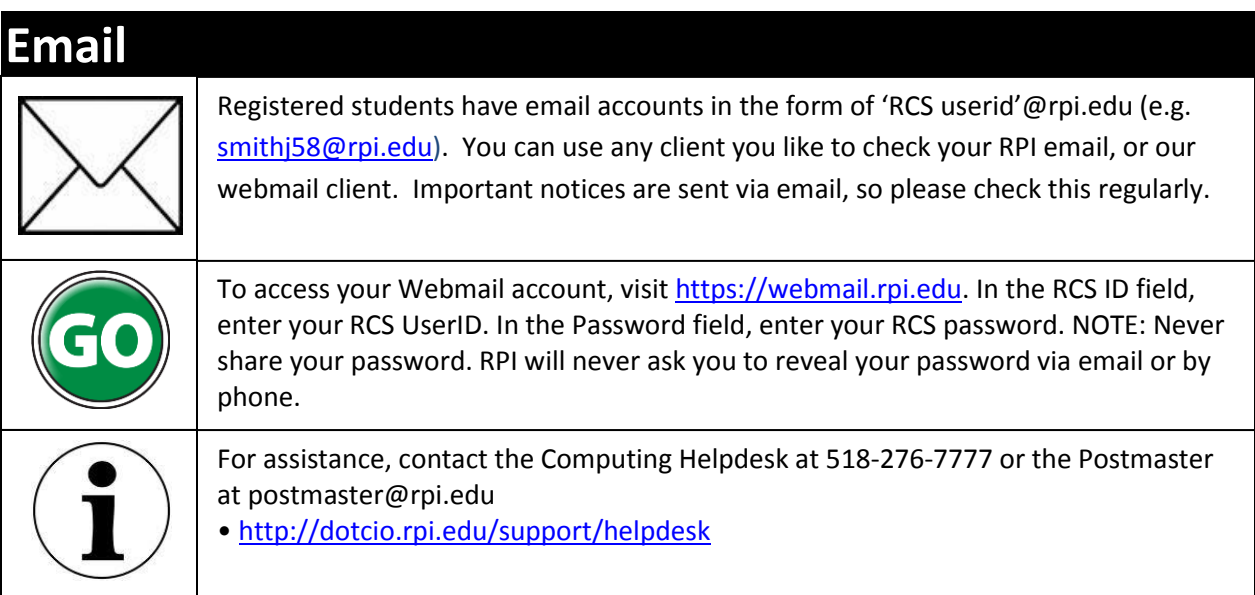

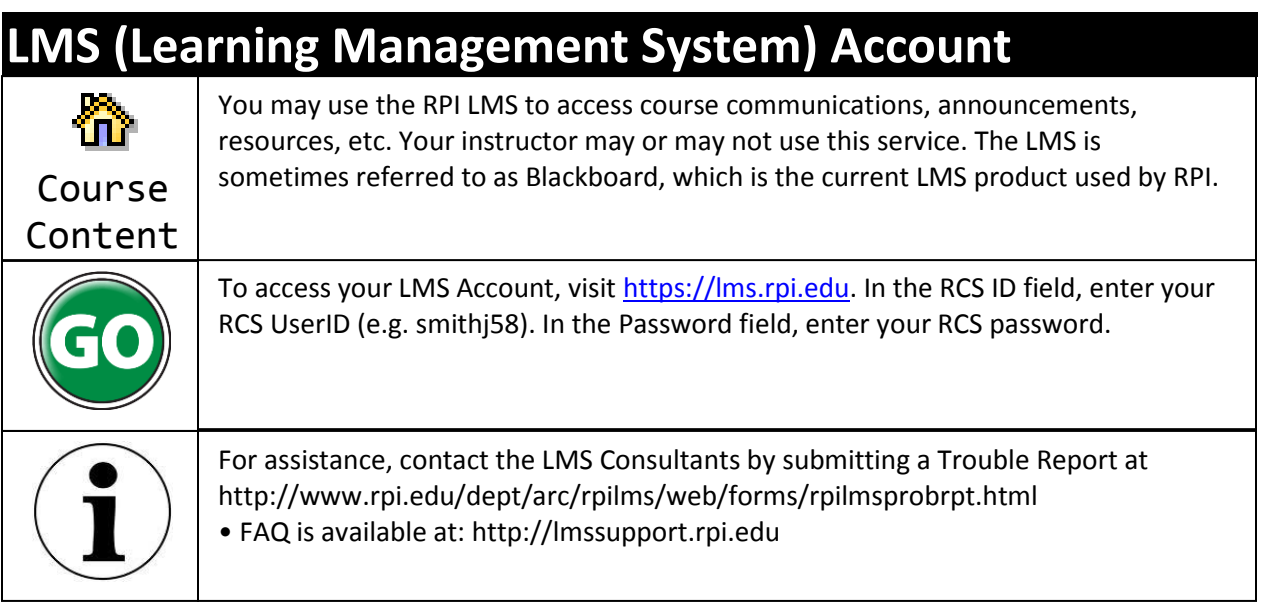